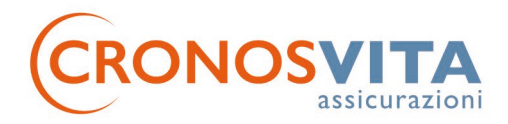

# Regole compilazione Questionario IDD ed ESG: sezione IDD

# a) Sezione "Informazioni Generali e sul livello di Conoscenza ed esperienza"

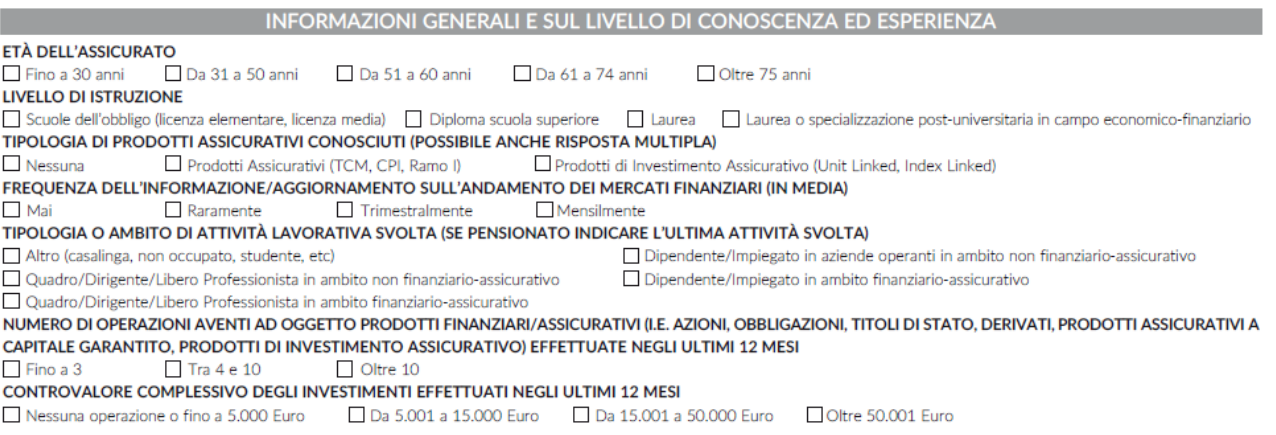

# 1. Età dell'Assicurato

Riportare una sola selezione fra quelle disponibili, scegliendo il range corrispondente alla propria età anagrafica al momento della compilazione.

# 2. Livello di Istruzione

Riportare una sola selezione fra quelle disponibili, corrispondente al livello di istruzione massima raggiunta al momento della compilazione.

# 3. Tipologia di prodotti assicurativi conosciuti

È possibile riportare anche più di una risposta - selezionando "Prodotti Assicurativi (TCM, CPI, Ramo I)" e "Prodotti di Investimento Assicurativo (Unit Linked, Index Linked)" -. La selezione di "Nessuna" invece potrà essere solo univoca.

4. Frequenza dell'informazione / aggiornamento sull'andamento dei mercati finanziari (in media)

Riportare una sola selezione fra quelle disponibili.

5. Tipologia o ambito di attività lavorativa svolta

Riportare una sola selezione, fra quelle disponibili, riferita all'attività lavorativa in svolgimento al momento della compilazione. Se pensionato, selezionare la voce corrispondente all'ultima attività svolta prima del pensionamento.

6. Numero di operazioni aventi ad oggetto prodotti finanziari / assicurativi (i.e. azioni, obbligazioni, titoli di Stato, derivati, Prodotti assicurativi a Capitale Garantito, Prodotti di investimento assicurativi) effettuate negli ultimi 12 mesi

# Riportare una sola selezione fra quelle disponibili.

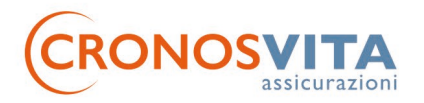

7. Controvalore complessivo degli investimenti effettuati negli ultimi 12 mesi

#### Riportare una sola selezione fra quelle disponibili.

# b) Sezione "Situazione Finanziaria e Capacità di Sostenere le Perdite"

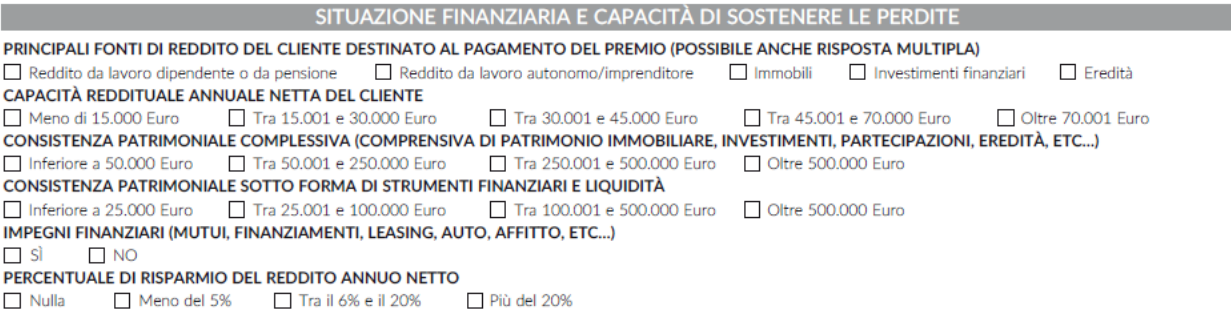

1. Principali fonti di reddito del Cliente destinato al pagamento del Premio (si può fornire più di una risposta)

#### È possibile fornire anche più di una risposta.

2. Capacità reddituale annuale netta del Cliente

#### Riportare una sola selezione fra quelle disponibili.

3. Consistenza patrimoniale complessiva (comprensiva di patrimonio immobiliare, investimenti, partecipazioni, eredità, etc.)

#### Riportare una sola selezione fra quelle disponibili.

4. Consistenza patrimoniale sotto forma di strumenti finanziari e liquidità

#### Riportare una sola selezione fra quelle disponibili.

5. Impegni finanziari (mutui, finanziamenti, leasing, auto, affitto, etc.)

### Riportare SI' in presenza di almeno una delle tipologie di impegno finanziario citate nell'esempio, NO in assenza di alcun impegno finanziario.

6. Percentuale di risparmio del reddito annuo netto

#### Riportare una sola selezione fra quelle disponibili.

#### c) Sezione "Tolleranza al Rischio"

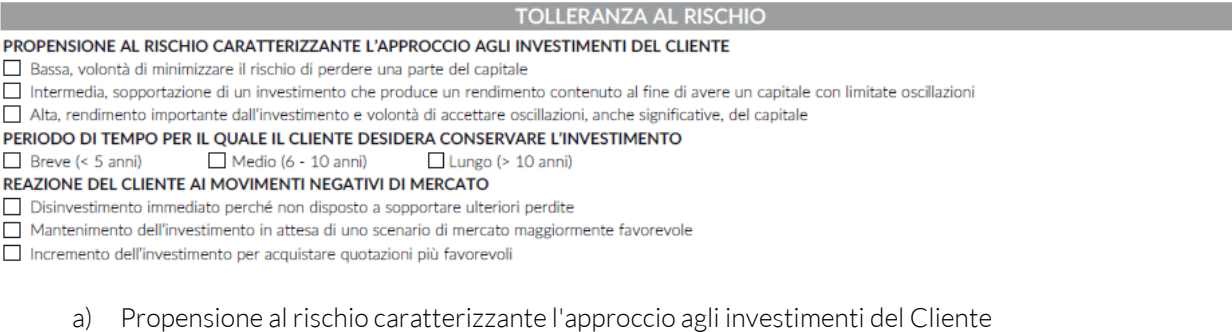

### Riportare una sola selezione fra quelle disponibili.

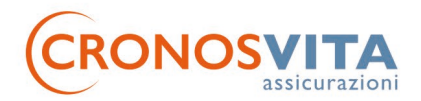

b) Periodo di tempo per il quale il Cliente desidera conservare l'investimento

# Riportare una sola selezione fra quelle disponibili.

c) Reazione del Cliente ai movimenti negativi di mercato

Riportare una sola selezione fra quelle disponibili.

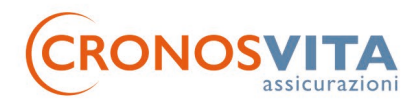

# Regole compilazione Questionario IDD ed ESG: sezione ESG

Domanda 1:

```
È INTERESSATO AD INVESTIRE IN PRODOTTI CHE TENGANO IN CONSIDERAZIONE GLI ASPETTI LEGATI AI CRITERI AMBIENTALI (E), SOCIALI (S) E DI GOVERNANCE (G), IN
PARTICOLARE HA DELLE PREFERENZE DI SOSTENIBILITÀ (ESG) IN TAL SENSO?
\Box S
         \Box NO
```
#### Esprimere obbligatoriamente una sola preferenza con una X:

SI'= proseguire con la domanda 2; NO = NON proseguire con la domanda 2.

Domanda 2:

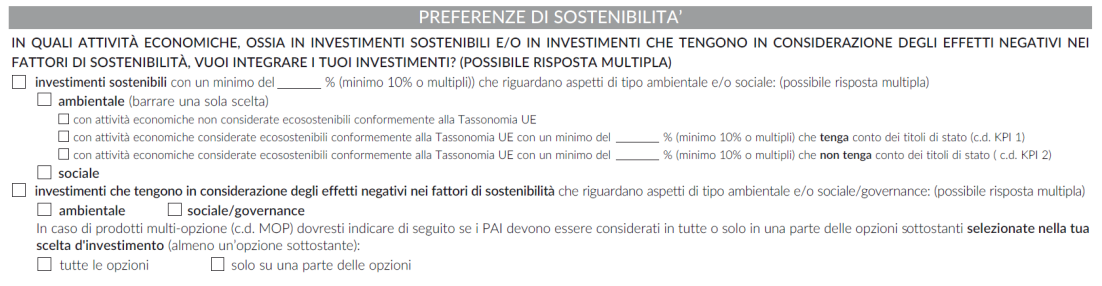

Selezionare obbligatoriamente, con una X, *una sola o entrambe* le opzioni tra "investimenti sostenibili" e "investimenti che tengono in considerazione degli effetti negativi nei fattori di sostenibilità" come riportato di seguito.

# "Investimenti sostenibili"

Per esprimere la preferenza a favore della presenza di investimenti sostenibili, selezionare "Investimenti sostenibili" con una X nella corrispondente casella e valorizzare in %\* la parte minima di investimento desiderata riguardante aspetti di tipo ambientale/sociale

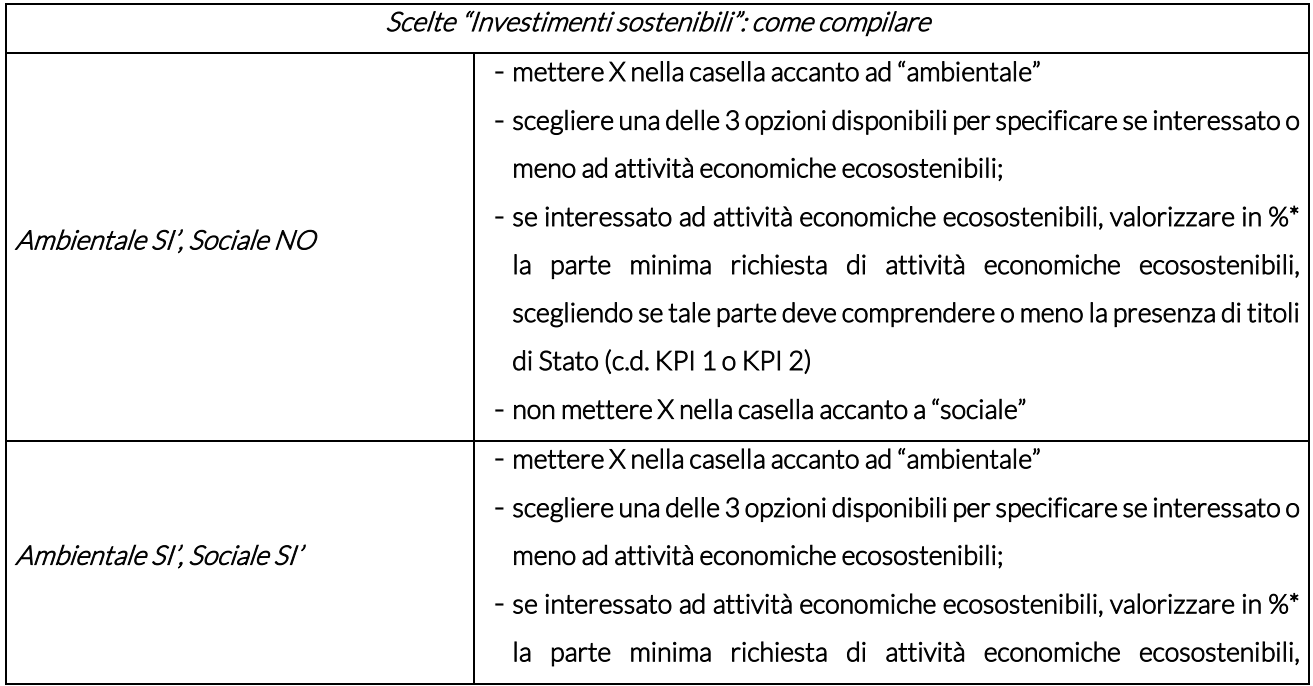

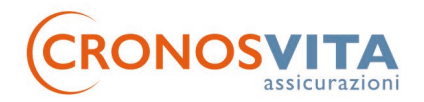

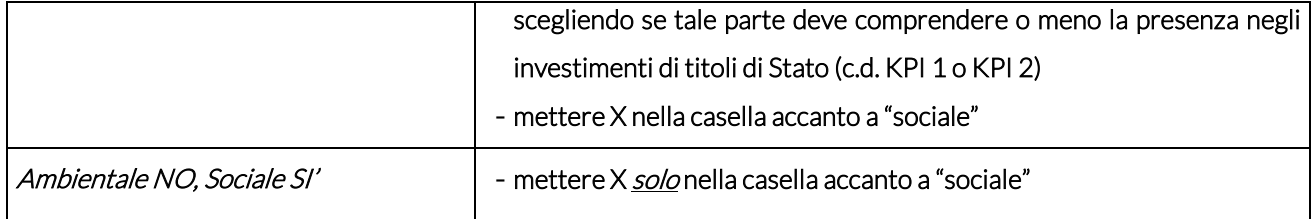

\* percentuali utilizzabili: 10%, 20%, 30%, 40%, 50%, 60%, 70%, 80%, 90%, 100%

"Investimenti che tengono in considerazione degli effetti negativi nei fattori di sostenibilità (c.d. PAI)"

Per esprimere la preferenza per la presenza di investimenti che considerino anche gli effetti negativi nei fattori di sostenibilità, selezionare con una X la corrispondente casella.

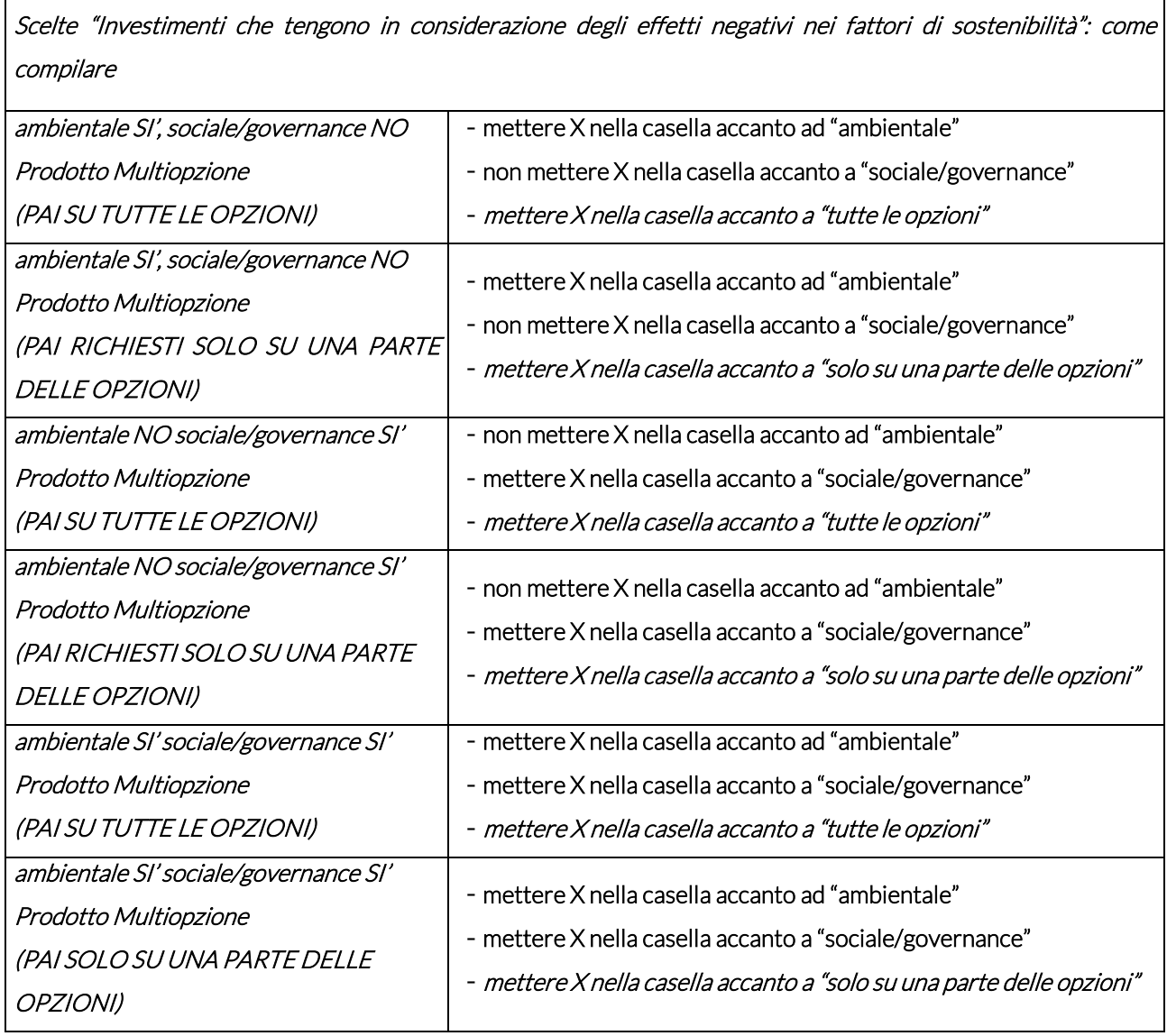